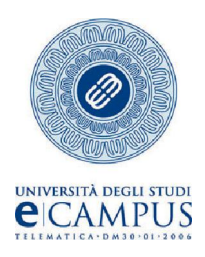

## PASSAGGIO AD ALTRO CORSO DI LAUREA

Al magnifico Rettore dell'Università degli Studi eCampus Via Isimbardi ,10 – 22060 Novedrate (CO)

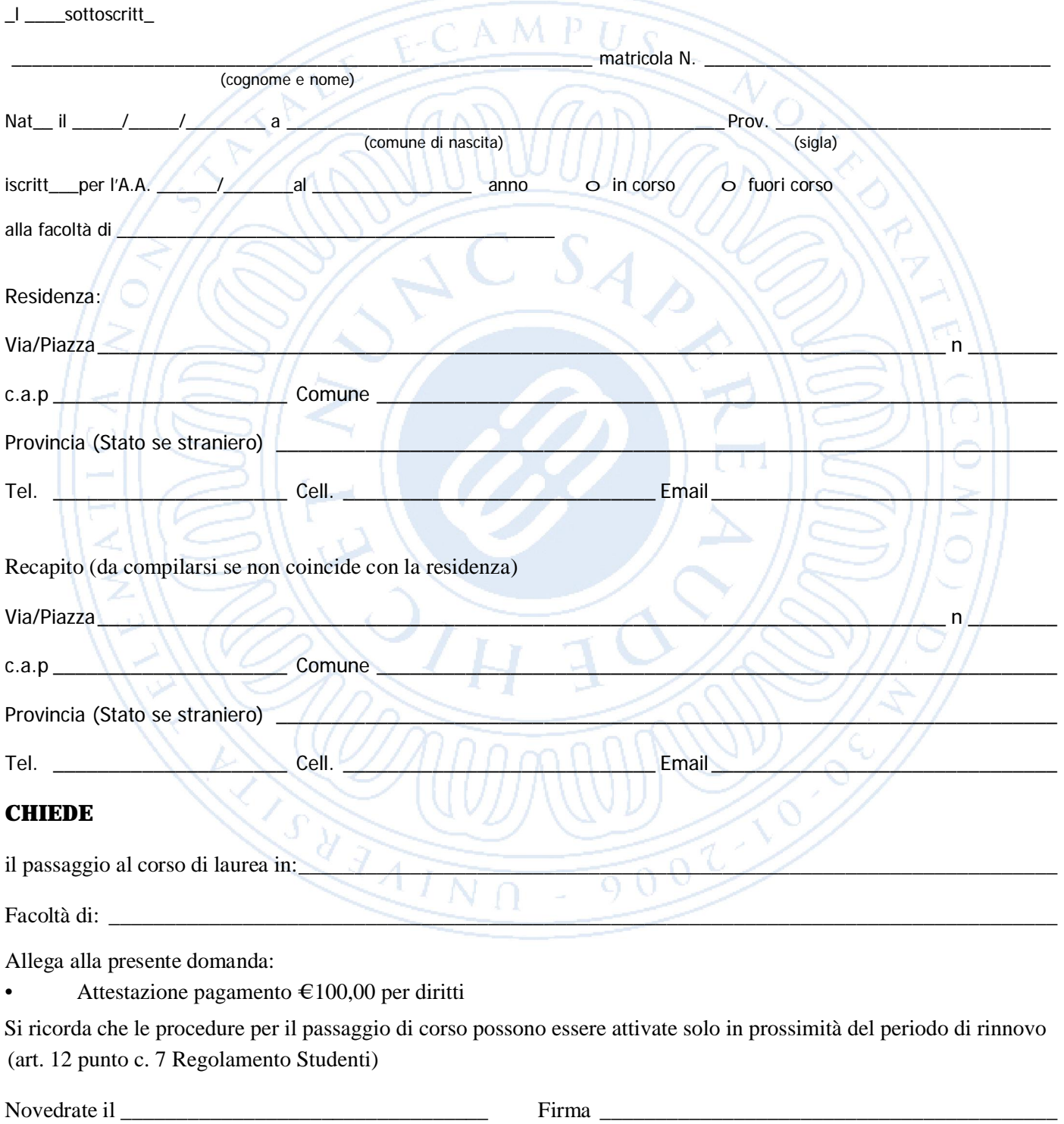